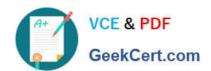

## 050-696<sup>Q&As</sup>

Foundations of Novell Open Enterprise Server NetWare

### Pass Novell 050-696 Exam with 100% Guarantee

Free Download Real Questions & Answers PDF and VCE file from:

https://www.geekcert.com/050-696.html

100% Passing Guarantee 100% Money Back Assurance

Following Questions and Answers are all new published by Novell Official Exam Center

- Instant Download After Purchase
- 100% Money Back Guarantee
- 365 Days Free Update
- 800,000+ Satisfied Customers

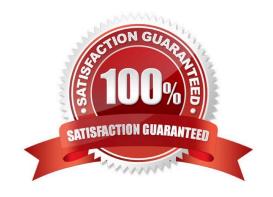

#### https://www.geekcert.com/050-696.html

#### **QUESTION 1**

Which type of firewall operates at the Network layer of the OSI model and can filter data by port, interface address, source address, and destination address?

- A. Caching Proxy
- B. Packet Filtering
- C. Application Proxy
- D. Circuit-Level Gateway
- E. Network Address Translation

Correct Answer: B

#### **QUESTION 2**

Click the Exhibit button to begin.

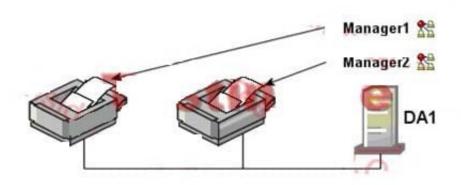

You are configuring an iPrint system for your company. Your Vice President\\'s office is on the same floor as the offices of several design engineers. The Vice President has her own private printer for printing confidential documents. The design engineers have a high-end color laser printer that they share. You\\'ve decided to use your DA1 server to provide iPrint services. To keep confidential print jobs separate from regular print jobs, you decide to create two iPrint Manager objects in the eDirectory tree and load two instances of the iPrint Manager on DA1 to support each Manager object. Will this configuration work?

- A. Yes, all iPrint requirements have been met.
- B. No, iPrint doesn\\'t support color laser printers in the current release.
- C. No, you can\\'t load two instances of the iPrint Manager software on the same server.
- D. No, the iPrint Manager software shouldn\\'t be loaded on server that is also providing file storage services.

# VCE & PDF GeekCert.com

#### https://www.geekcert.com/050-696.html

2024 Latest geekcert 050-696 PDF and VCE dumps Download

E. No, the iPrint Manager software is only needed if the printers are connected directly to server LPT ports using a parallel cable.

Correct Answer: C

#### **QUESTION 3**

While installing an OES NetWare on new server hardware, you select the Default installation option. Which parameters will be automatically used by the installation program? (Choose 2.)

A. Mouse: PS/2

B. 4 GB SYS volume

C. Video mode: SVGA

D. 4 GB DATA volume

E. Country code: 437

F. Protocols: TCP/IP with IPX Compatibility

Correct Answer: BC

#### **QUESTION 4**

Which network protocols can be used by the Novell Client to communicate with an OES NetWare server? (Choose 2.)

A. IP

B. IPX

C. AFP

D. ICMP

E. NetBEUI

F. Server Message Blocks

Correct Answer: AB

#### **QUESTION 5**

Which Open Source services are supported by OES NetWare? (Choose 2.)

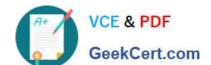

https://www.geekcert.com/050-696.html 2024 Latest geekcert 050-696 PDF and VCE dumps Download

| Λ. | 1/ | $\overline{}$ | _ |
|----|----|---------------|---|
| А  | n  | ı,            | - |

B. MySQL

C. named

D. Emacs

E. Pure-FTP

F. Apache Web Server

Correct Answer: BF

Latest 050-696 Dumps

<u>050-696 PDF Dumps</u>

050-696 Braindumps